# 基于教学载体的教学做一体化教学模式的应用

# ——以百蝶集团 IPT 物流教学平台为例

#### 金玉清 经济管理系

2017 年 7 月 15 日至 22 日,按照学院安排,我参加了由上海百蝶集团举办 的物流专业师资培训班。在学习班上,我认真听了靳荣利教授讲授的《以虚拟仿 真为载体的仓储与配送管理理实一体化课程教学改革实践》的讲座,学习了货物 储配作业方案的设计和实施,并与其他职业院校的老师进行了交流学习。现简单 谈谈这次学习的心得与收获。

### 一、问题的提出

职业教育是指让受教育者获得某种职业或生产劳动所需要的职业知识、技能 和职业道德的教育。职业教育的目的是培养应用人才和具有一定文化水平和专业 知识技能的劳动者,侧重于实践技能和实际工作能力的培养。职业教育的本质包 含四个方面:一是以人为本,二是因材施教,三是科学管理,四是文化塑造。这 里的以人为本,一方面要充分调动全体教师的积极性,形成以校为家、以教为乐, 以师为荣的浓厚氛围。另一方面要充分尊重学生的主体意识、充分确立学生的主 体地位、充分发挥学生的主体作用。而在现在的职业教育中,仍然存在着照本宣 科、满堂灌的教学,学生在课堂上并不能全神贯注地积极听讲,甚至偷偷使用手 机通讯工具与人聊天、刷微博、玩手游,他们留意手中的数字设备远远超过手中 的课本。这样的教学即不能让老师以教为乐,也不能发挥学生的主体作用。

当我们面对 95 后、00 后的学生,面对这些普遍具有自主意识和想法的学生 时,如何更好地把知识传授给他们,如何培养学生适应社会工作的能力?我们要 从传统的照本宣科式教学转向引导问询式教学,鼓励学生主动思考和团队合作, 这些教学体验能够提高他们更好地适应未来工作的能力,一种学习的意识和能 力,使他们获得即使在大学结束后很长时间也不会把所学知识丢掉,并能适应未 来工作的需要。未来的教育将更为有效的利用教学方法、教学载体以及合适的教 学空间共同营造出学生和老师之间的互动参与的教学形态,这就是激活主动学习 热情的教学做一体化教学模式。

## 二、教学做一体化教学模式与教学载体

教学做一体化教学模式是顺应目前职业技术教育发展而产生的一种新型的 教学方法,它是职业技术和专业教学中探索创新的一种教学方法。由一位专业课 教师同时担任专业理论与专业技能的教学,将有关专业设备和教学设备同置一 室,将专业理论课与生存实习、实践性教学环节重新分解、整合,安排在专业教 室中进行,师生双方共同在专业教室里边教、边学、边做来完成某一教学任务。

教学做一体化教学模式体现了以能力本位为培养目标,以基于学生为中心的 教学组织,以成果为见证的教学评价,是以教师为主导、以学生为主体的有效教 学形式,能够有效解决理论教学与实践教学的脱节问题。教学做一体化教学模式 的落地需要有教学载体作为支撑。很多老师认识到"做中学、学中做"的好处, 但实施起来困难重重,其中最主要的一个困难就是没有好的载体作为支撑。百蝶 集团开发的 ITP 物流教学平台, 可谓是一种有效的教学载体。百蝶 ITP 物流一体 化教学平台是以科学的教育理论为支撑,利用互联网、大数据、云服务、虚拟现 实等新技术,以学生为中心,以课程教学为核心,以理实一体化教学过程需求为 导向,构建的一个开放、互动、高效的一体化课堂教学环境。该平台支持课程的 建设以及教学资源的积累与共享;支持教与学过程的跟踪统计,便捷的实现教学 过程组织与评价;支持情景创设、问题导向、自主学习、协作讨论、多元化评价、 虚拟仿真实训等全部环节,突出师生互动与协作,培养学生的学习能力和沟通协 作能力。

### 三、以百蝶集团 ITP 物流平台为载体的教学做一体化教学模式的应用

百蝶 ITP 物流一体化教学平台是全面对一体化教学过程中的各个教学环节 进行有效的管理控制,更为方便的展开一体化教学的管理平台。按照"任务导入、 自主学习、决策计划、方案实施、总结评价、老师点评"六个步骤组织教学过程。 包括上课管理、课程管理、资源管理、系统管理四大功能模块,包括 IWMS 虚拟 仓储中心运营软件、IDMS 虚拟配送运输运营软件、ITMS 虚拟干线运输运营软件、 ITOS 虚拟集装箱港口运营软件、ILES 虚拟物流装备技术。现以 IWMS 虚拟仓储中 心运营软件为例来介绍教学做一体化教学模式的应用。

IWMS 虚拟仓储中心运营软件以现实物流企业为蓝本,围绕 3D 虚拟仿真环境 模拟构建了一个逼真的三维仓储物流企业运营环境。其一体化教学内容如表 1 所示。

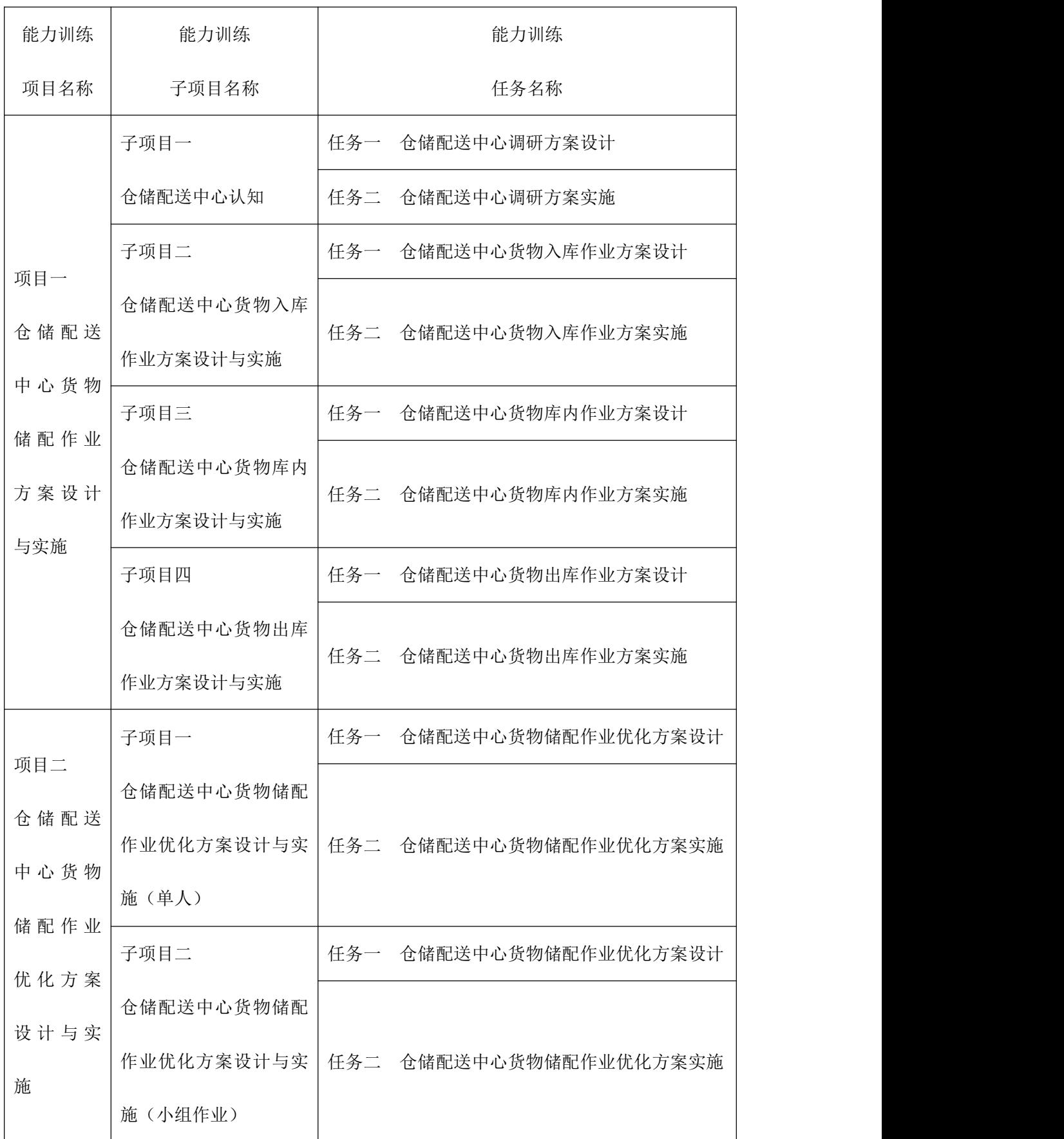

# 表 1 IWMS 虚拟仓储中心运营软件一体化教学内容

以上能力训练重在仓储配送中心作业方案的设计,因其中包含的内容较多, 现以项目一中的子项目二仓储配送中心货物入库作业方案设计与实施为例,介绍 教学做一体化教学模式的应用。

步骤一: 仟务导入

首先,布置入库作业任务书,以任务来驱动,激发学生动力。具体任务书如 下: カランス アイストラックス アイストラックス しゅうしょう しょうしょう しょうしゅう しょうしゅう しょうしゅう しょうしゅう しょうしゅうしょく

2016 年 12 月 1 日,AA 连锁经营配送中心的仓储部文员在系统中公布了近一 个月的《商品进出货流水账》。与此同时,采购部向供应商 BB 饮料有限公司订货, 需要收货组、叉车组等配合做好收货准备。经查询可知, BB 饮料有限公司的货 物属于【饮料】类别,作为配送中心的仓储主管,首先安排人员对近一个月(11 月 3 日—11 月 30 日) 的《商品进出货流水账》报表中【饮料】类别进行 ABC 分 类,然后确定货物的入库数量,最后对入库货物进行合理的储位安排。具体应该 如何办理这此入库业务呢?

其中订货计划明细如下表所列:

#### 订货计划明细

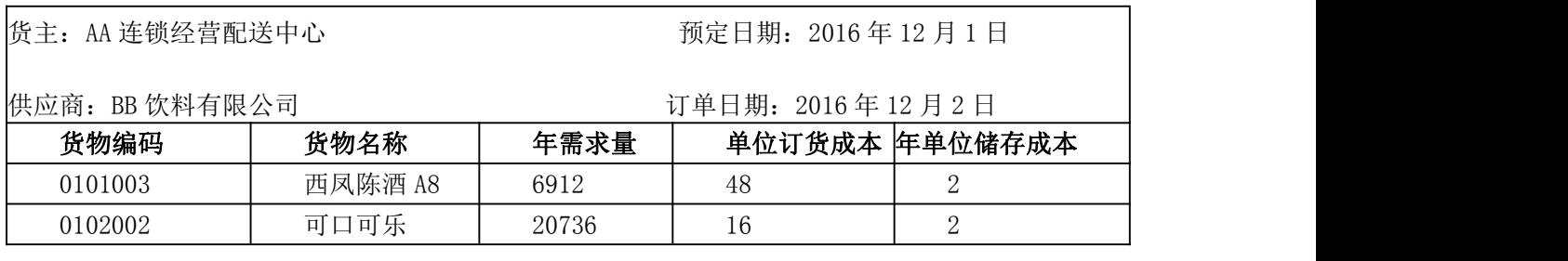

任务要求:

1. 对【饮料】类别货物讲行 ABC 分类, 设计出货物的库存管理方式;

2.根据入库单上入库货物,应用经济订货批量计算出入库数量;

3.根据入库货物的库存管理方式,安排入库车辆的停靠月台;

4.针对入库货物的属性,进行货物验收;

5.根据入库货物的规格,进行货物堆码设计;

6.针对设计的库存管理方式,进行货物上架储位安排。

步骤二:自主学习

要完成此任务,需要专业知识的支持,需要学生自主预习货物验收(货物验 收内容、验收原则、验收方式、验收程序)、货物条码编制(货物条码的结构组 成、编码方法、编码规则、EAN-13 码)、货物堆码的原则与方法、储位分配的 原则与方法、ABC 分类法等相关知识,并在课堂中和老师一起学习,解决预习中 存在的一些疑问。

步骤三:决策计划

在此任务驱动下,需要学生根据所学知识,通过小组沟通合作共同完成此入 库业务方案的设计。具体完成内容如下:

(一)物动量 ABC 分类(饮料类)

物动量 ABC 分类标准是根据累计出库量来分类,A 类货物为累计出库量所占 比重 0-80% (含 80%)、品项累计所占比重 0-20%; B 类货物为累计出库量所占比 重 80-95%(含 95%)、品项累计所占比重 20-50%;C 类货物为累计出库量所占比 重 95-100%(含 100%)、品项累计所占比重 50-100%。

从 WMS 系统仓库报表中导出 2016 年 12 月 1 日——2016 年 12 月 28 日的《商 品进出货流水账表》,根据此信息对仓库饮料类货物进行物动量 ABC 分类,分类 结果如表 2。

| 序号              | 货物名称     | 出库量    | 所占比例  |        | 累计比例   |        |   |
|-----------------|----------|--------|-------|--------|--------|--------|---|
|                 |          |        | 品项    | 出库量    | 品项     | 出库量    | 计 |
| $\mathbf{1}$    | 可口可乐     | 117984 | 5.00% | 21.41% | 5.00%  | 21.41% |   |
| $\sqrt{2}$      | 红牛       | 109202 | 5.00% | 19.82% | 10.00% | 41.23% |   |
| 3               | 百岁山矿泉水   | 105414 | 5.00% | 19.13% | 15.00% | 60.35% |   |
| $\overline{4}$  | 恒大冰泉     | 65506  | 5.00% | 11.89% | 20.00% | 72.24% |   |
| $\mathbf 5$     | 加多宝      | 47402  | 5.00% | 8.60%  | 25.00% | 80.84% |   |
| $6\phantom{.}6$ | 昆仑山雪山矿泉水 | 23764  | 5.00% | 4.31%  | 30.00% | 85.15% |   |
| $\overline{7}$  | 东鹏特饮     | 15248  | 5.00% | 2.77%  | 35.00% | 87.92% |   |
| 8               | 百事可乐     | 14900  | 5.00% | 2.70%  | 40.00% | 90.63% |   |
| 9               | 王老吉      | 12110  | 5.00% | 2.20%  | 45.00% | 92.82% |   |
| 10              | 康师傅冰红茶   | 11100  | 5.00% | 2.01%  | 50.00% | 94.84% |   |

表 2: 仓库饮料类货物物动量 ABC 分类结果

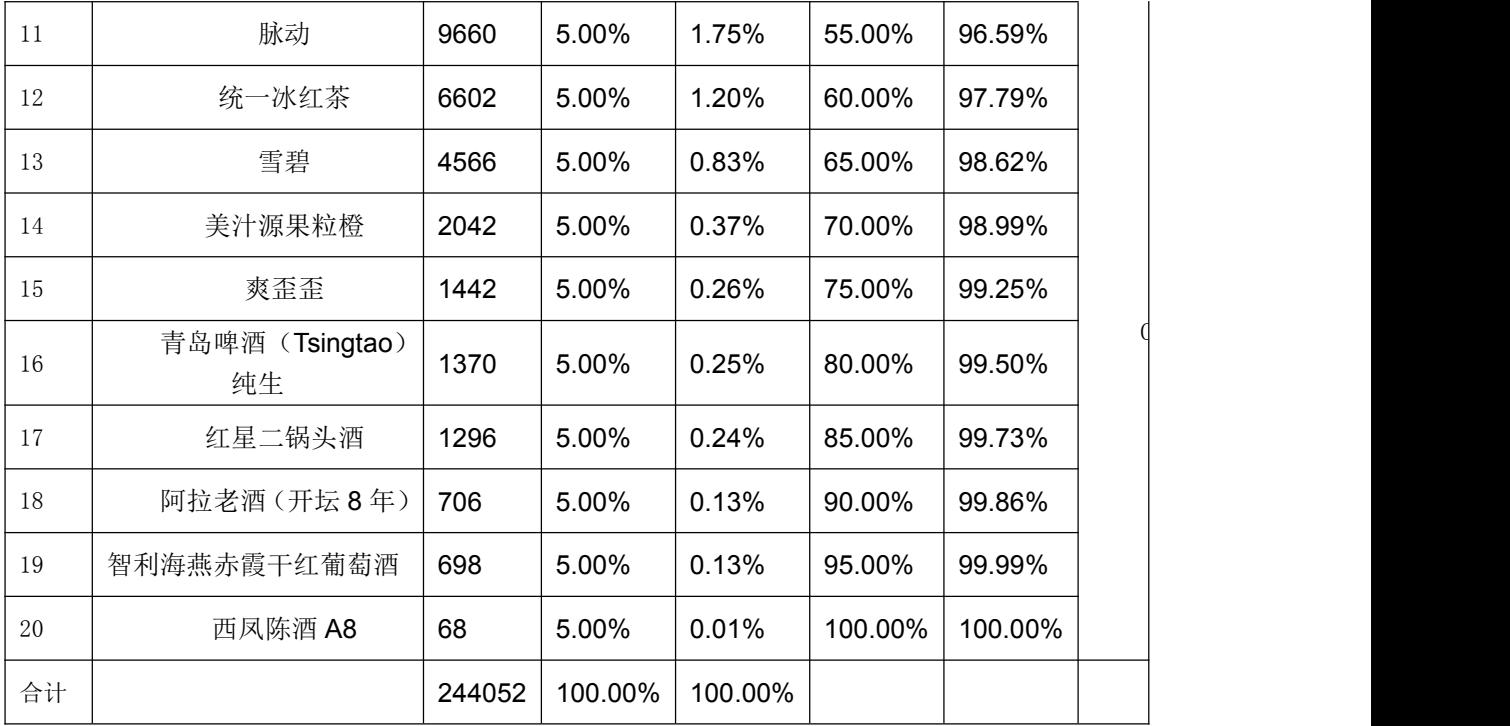

(二)计算入库数量

需要通过经济订货批量的计算,来计算货物入库数量。经济订货批量(EOQ), 是通过平衡采购成本和保管仓储成本核算,以实现总库存成本最低的最佳订货

$$
Q^* = \sqrt{\frac{2\,CD}{H}}
$$

量。经济订货批量计算公式为:

其中, D 为货物年需求量; C 为单位订货成本; H 为单位存储成本, 经计算;

(1)西凤陈酒 A8: D=6912,C=48,H=2,则 <sup>Q '</sup> =  $\sqrt{\frac{2\,CD}{H}}$  <sub>=576</sub> 件

(2) 
$$
\overline{\mathbb{H}} \Box \overline{\mathbb{H}}
$$
  $\overline{\mathbb{H}}$ : D=20736, C=16, H=2,  $\overline{\mathbb{H}}^{2} = \sqrt{\frac{2CD}{H}} = 576$ 

(三)入库月台分配

经分析, 西凤陈酒 A8, 属于酒类货物, 是易燃易爆货物, 可口可乐是普通 货物,且在立体货架区有库存。所以西凤陈酒 A8 入库至托盘货架区, 将可口可 乐入库至立库货架区。

通过计算两种货物收货上架过程中叉车的运行距离,将可口可乐分配到入库 月台 R04, 西凤陈酒 A8 分配到入库月台 R01, 具体见表 3。

表 3:货物入库月台分配

| 序号            | 货物编码    | 货物名称    | 存储库区  | 入库月台            |
|---------------|---------|---------|-------|-----------------|
|               | 0101003 | 西风陈酒 A8 | 托盘货架区 | <b>R04</b>      |
| $\Omega$<br>∼ | 0102002 | 可口可乐    | 立库货架区 | R <sub>01</sub> |

(四)货物验收

在入库验收中,要对货物名称、包装规格、应收数量、实收数量等方面进行 验收,并填写货物验收单,如表 4。

表 4:入库货物验收单

| 供应商       | 货物名称    | 包装规格 (mm)<br>(长×宽×高) | (箱)<br>应收数量 | 实收数量<br>(箱) | 差<br>异<br>原因 | 主管签字 |
|-----------|---------|----------------------|-------------|-------------|--------------|------|
| BB 饮料有限公司 | 西风陈酒 A8 | 340*250*280          | $576/16=36$ | 36          |              |      |
| BB 饮料有限公司 | 可口可乐    | 430*320*300          | $576/24=24$ | 24          |              |      |

(五)货物组托示意图

(1) 西凤陈酒 A8 规格 340\*250\*280,货架每层净空高 1100,最高放三层, 现入库 36 箱, 共需一个托盘, 托盘放三层, 第一层放 12 箱, 第二层放 12 箱, 第三层放 12 箱, 共 36 箱。

西凤陈酒 A8 的组托奇偶层示意图如图 1。

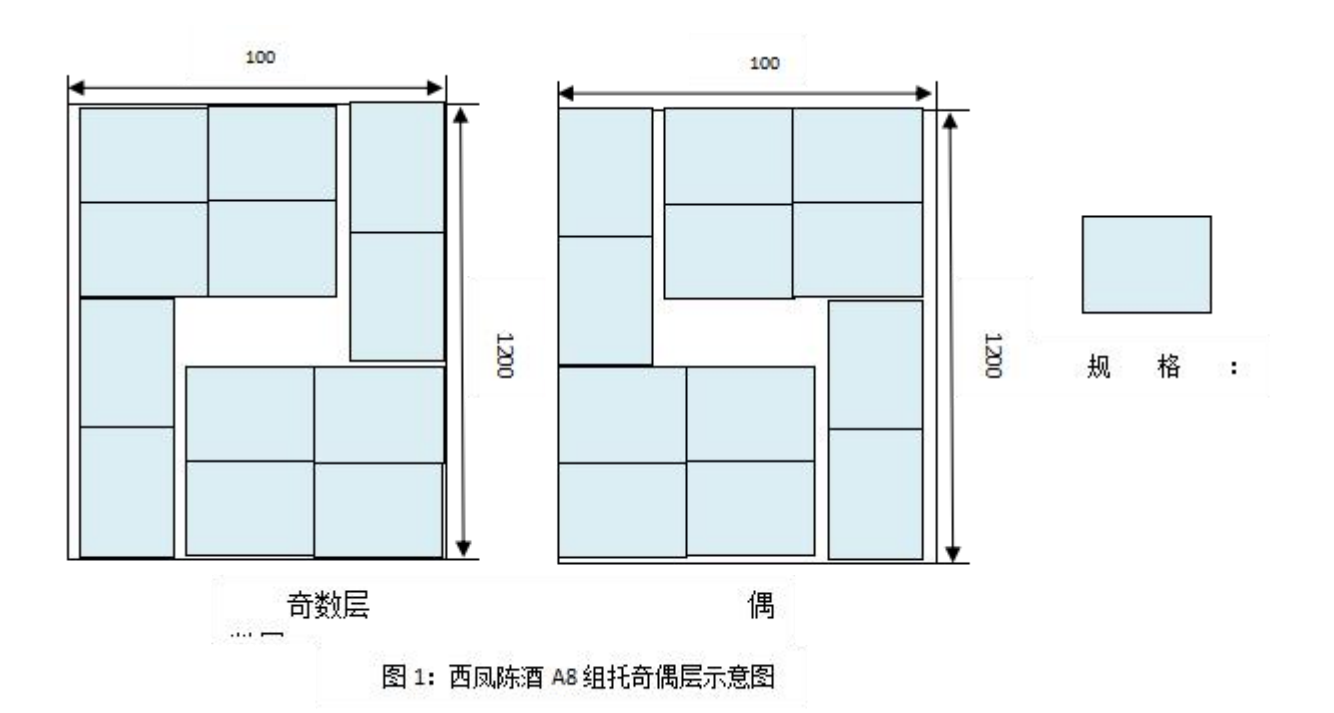

(2) 可口可乐,规格:430\*320\*300,货架每层净空高 1100,最高放 3 层, 现入库 24 箱, 共需一个托盘, 托盘放 3 层, 第一层放 8 箱, 第二层放 8 箱, 第 三层放 8 箱,共 24 箱。

可口可乐的组托奇偶层示意图如图 2。

100 100

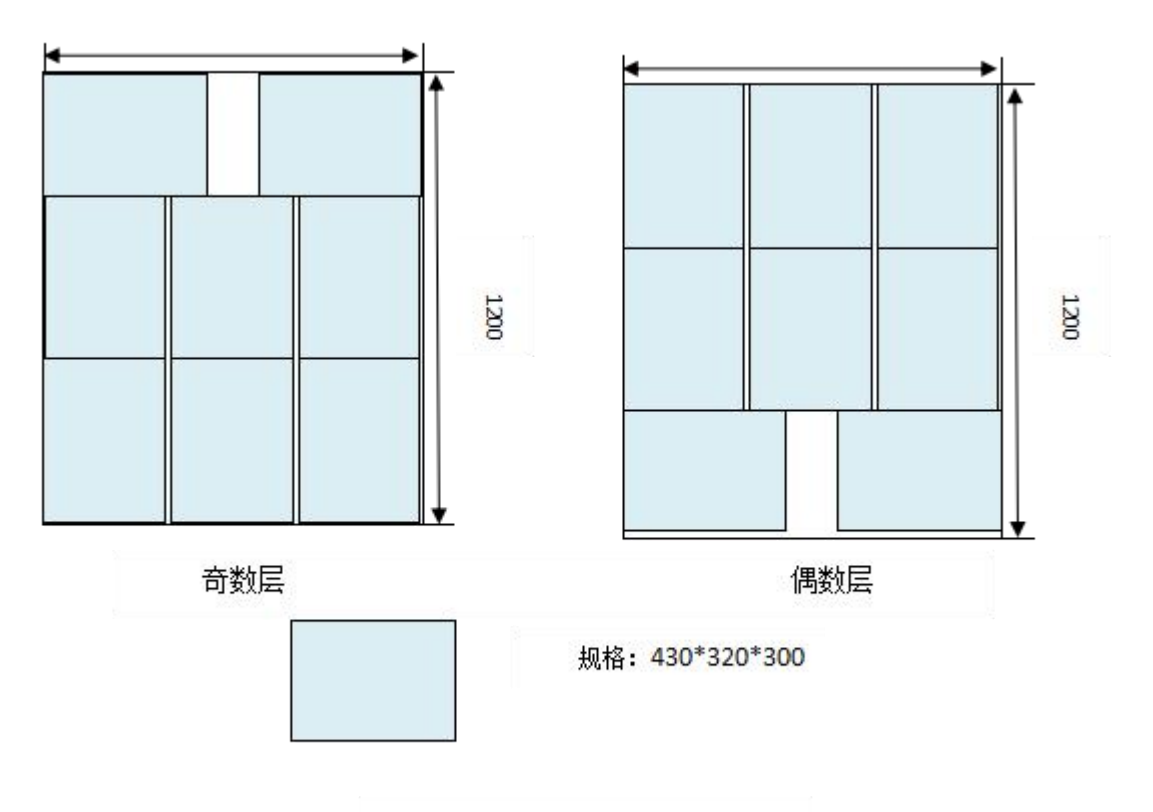

图 2: 可口可乐组托奇偶层示意图

(六)货物上架储位安排

可口可乐是普通货物,属于 A 类货品,且在立体货架区有库存,位于 A013701-A014201; 西凤陈酒 A8 属于 C 类货物, 且属于易燃易爆货物, 经查询同 类别易燃易爆货物放置在 P061302。所以将可口可乐入至立体库货架 A013601 货 位,西凤陈酒 A8 入至托盘货架区 P061202,具体如表 5。

表 5: 货物上架储位安排

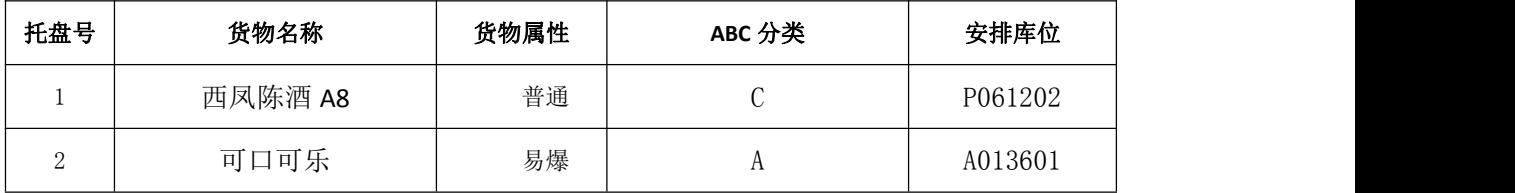

至此,仓储配送中心货物入库作业方案设计完成。在此设计过程中,需要学 生通过团队合作,相互讨论分析,最终完成方案的设计。在方案的完成过程中, 学生需要具备扎实的专业知识: 物动量 ABC 分类中, 学生要掌握 ABC 分类的依 据, 能操作 EXCEL 表进行计算, 并判断出该入库货物属于哪类货物, 从而为货位 的安排提供依据;计算货物入库数量时,能熟练掌握经济订货批量的公式并能进

行计算;在入库月台分配时,需要学生熟悉各种货物的属性、仓储配送中心的布 局,根据入库时间短、行走距离短等原则来分配入库月台;进行货物验收时,注 意查看供应商、包装规格、数量等信息,避免不合格货物入库;在货物组托时, 需要根据货物包装规格、货架规格、托盘规格、货物重量、地坪承载力等分析托 盘的需要量、码放层数、每层码放数量及奇数、偶数层摆放形式;货物上架储位 安排时,根据货物属性、同一性原则、相似性原则、重量原则等安排货物的储存 位置。

步骤四:方案实施

根据上述仓储配送中心货物入库作业的方案设计,进入 IWMS 软件系统进行 实施。

步骤五: 总结评价

学习完货物入库作业方案设计的内容后,学生总结在完成方案设计过程中学 到的知识、难点及方案设计过程中遇到的问题,撰写个人总结报告。报告中主要 针对入库作业的基本流程的各个作业环节,利用有限的数据计算制定出符合自身 情况的策略,根据策略和储位使用情况实施储位分配完成入库作业,最后提交个 人总结报告和设计方案。

步骤六:老师点评

根据仓储配送中心入库作业方案设计与实施评分表对学生提交的仓储配送 中心入库作业方案设计、学生操作进行评分,并对方案设计和实施予以点评。

入库作业方案设计与实施,以百蝶 ITP 物流一体化教学平台为载体,针对教 学任务书给出的模仿训练数据和强化训练任务数据,学生首先在课堂中和老师一 起学习理论知识,熟悉 IWMS 虚拟运营软件的操作方法和流程,然后根据老师课 堂的演示进行模仿训练,最后结合知识链接中的知识、管理技能链接、教师演示 中的方案模板和强化训练任务数据进行方案设计。分为教师演示(教与学)、模 仿训练(学与做)、强化训练(做与强化)三个环节,从而达到教学做一体化。 在这样教学做的过程中,都以"做"为中心,使学生在亲自"做"的活动中获得 知识,这充分激活了学生学习的主动性和热情,让他们参与到整个过程中来,让 他们将所学知识能够进行运用,能够熟练操作计算机,能够与他人合作与沟通, 最终使学生的计算机操作能力、团队合作能力、协调配合能力、沟通能力、分析

能力、组织管理能力等得到培养和提升,从而让他们更好地适应未来社会工作的 需要。